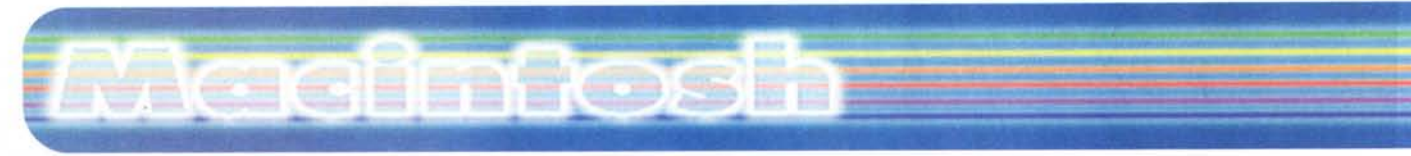

#### **coordinamento di Andrea de Prisco**

# **Connectix Virtual PC 2.0 Connectix Virtual PC 2.0**

di Raffaello De Masi

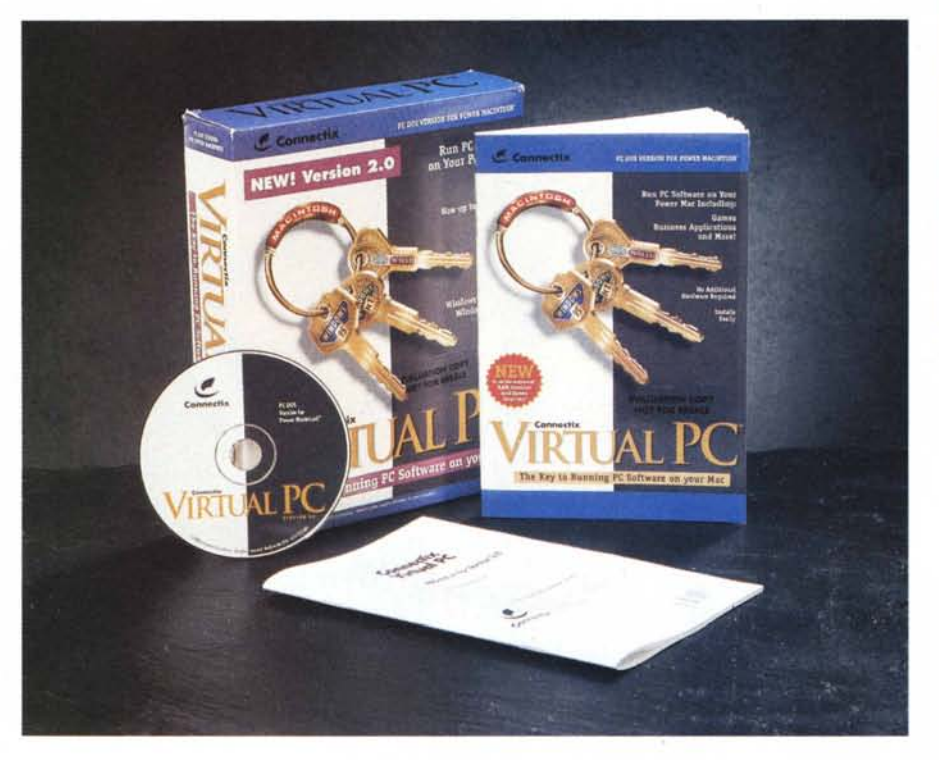

In un momento in cui il "virtuale" tira, ed è in bocca a tutti, a proposito e sproposito, poteva mai non essere che di questa bella parola non si impossessasse anche il mio postino? Dovete sapere che il mio latore di missive è un tipo simpaticissimo. Età intorno ai quaranta, è un po' (eufemismo) incline al vizietto (mio fratello sostiene inclinato!) e, caso unico in Europa occidentale, mi porta la posta verso le otto di sera; e dovreste vederlo! Taglio alla Vergottini, occhio languido e guizzante, dita ingioiellate, pare pronto per partecipare a una serata elegante; quando arriva allo studio esordisce immancabilmente con "Dottore, come sono stanco, mi posso sedere un poco!" e poi, avendomi eletto suo confidente, mi racconta quello che ha fatto nella giornata.

Mio fratello, malignamente, sostiene che uno di questi giorni mi si siederà in braccio; poiché si presenta dopo essersi fatto un bagno nello Chanel n° 5, ho dovuto faticare non poco per convincere mia moglie che non avevo avuto alcun convegno intimo (non ci crederete, la prima volta non ci ha creduto mica che da poco se ne era andato il postino!). L'altra sera si è presentato alle nove meno un quarto (ma lo sanno, all'ufficio postale, che orari usa la loro punta di diamante ?); mi aveva portato un pacchetto della Virtual Reality proveniente dagli Stati Uniti e mi fa: "Ecco, dottorino (già, proprio così, a me che peso più di cento chili!) vi ho portato 'una cosa' (e calca sulla parola cosa) virtuale". E si siede come al solito. Visto che io avevo posato il pacchetto e continuavo a battere (calma, non vi fate prendere dall'euforia! stavo solo scrivendo il pezzo per la rubrica ABC) mi guarda fra le ciglia e mi fa: "Ma non vediamo di che si tratta? se volete ve lo apro io!".

Mi fermo qui, anche per evitare da parte di chi legge pesanti commenti da caserma. Per tagliare corto gli ho permesso di aprire il pacco e di sfogliare il contenuto (dopo quattro giorni il manuale profuma come un bordello del porto di Le Ha-

#### *Costruttore:*

Connectix Corporation, Inc. 2655, Campus Drive San Mateo, CA 94403 USA <http://www.connectix.com>

#### *Distributore:*

**Questar** Via Ghislandi, 61/B 24125 Bergamo Tel. 0335/4282999

*Prezzo* (IVA esclusa): Versione con PC-DOS: Versione con Windows 95:

Lit. 229.000 Lit. 399.000

vre; speriamo che passi prima di mandarlo alla redazione, altrimenti già immagino le chiose!). e, alla fine, ho dovuto metterlo gentilmente alla porta, mentre tentava di farsi promettere che un giorno gli avrei spiegato cosa significava virtuale (tanto, ha detto, non si sa mai, è sempre bene sapere le cose, così si possono spiegarle ai bambini che verranno - altra occhiata allusiva, chissà perché!).

E così, stasera (sono le sette e mezza). sto sul chi vive; 'sto pacchetto che sto provando ha proprio scritto, in caratteri cubitali, sulla scatola, la parola maledetta. E io sto pronto a nascondere nel cassetto tutto quanto, se appena sento bussare alla porta.

### **Virtual PC, un PC nel Mac**

A cosa serve VPC è presto detto; è l'alter ego, la sponda opposta di SoftPC-Windows di Insignia, di cui abbiamo più volte parlato su queste pagine. Il suo compito è quello di realizzare, su un Macintosh, un ambiente DOS-W95/98 e NT, destinando inoltre un disco rigido (o una parte di esso) a servire al sistema operativo stesso.

Tutte cose già viste, dirà qualcuno. Vero, ma il fatto che una firma come Connectix sia entrata di forza in un'area finora detenuta esclusivamente da Insignia lascia sperare che questa implementazione abbia posto rimedio alle pecche che l'altra realizzazione (lentezza, soprattutto) aveva in parte mostrato. Vediamo se il risultato è stato raggiunto.

Per prima cosa il punto sulle esigenze. in fatto di memoria e di processore. Per girare, Virtual PC abbisogna di un processore PPC (niente 680X0, quindi!) ad almeno 100 MHz, anche se è raccomandato un cuore pulsante ad oltre 180 MHz per ottenere risultati accettabili con W95/98 e con applicazioni di un certo impegno, come, soprattutto, i giochi. In termini di sistema operativo è sufficiente il 7.5.5, mentre almeno 130 (che divengono 260 su raccomandazione) MB di memoria di massa sono destinati ad accogliere il sistema operativo, che, di serie, viene fornito solo sotto i panni di un misero DOS. Occorrono, ancora, una ventina di MB di RAM, partendo dall'assunto che 9 sono riservati al MacOS, 7 all'ambiente e 4 al DOS; l'uso di W95/98 o di Windows NT impone un adeguato aumento della RAM disponibile (almeno altri 8 MB). Come quasi sempre in questi casi. l'ambiente così creato è estremamente sensibile all'aumento della memoria assegnata all'applicazione.

E passiamo all'uso dell'ambiente, peraltro abbisognevole di poche particolari illustrazioni. La versione 2 migliora molto le caratteristiche di quella precedente, già disponibile sul mercato da qualche anno, e che non si era fatta particolarmente notare per la sua velocità. Questa nuova release promette un incremento delle prestazioni di almeno il 40% (in ambiente DOS; in ambiente Windows l'incremento è di circa la metà) e offre, rispetto a quanto visto nella 1, le seguenti migliorie e innovazioni:

· supporto della tecnologia drag&drop, anche da e verso sistemi operativi diversi ● supporto dei nomi lunghi di file di W95 · disponibilità delle tecniche di copia-incolla, sia di testo che di grafica

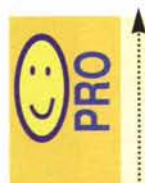

Rapido da installare e personalizzare, gode di un'interfaccia utente e di un pannello di setup rapido e intuitivo Costo molto competitivo

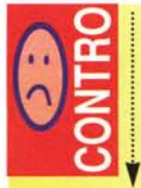

Inutile illudersi, non si può trasformare un Mac in un PC; le normali applicazioni girano in maniera diciamo ragionevole, ma appena si arriva in salita...

Lo splashscreen dell'installer di Virtual PC.

· miglioramento delle caratteristiche di gestione del video, inclusa emulazione di scheda S3 Trio 32/64 PCI, ed emulazione di VRAM da 4 MB, cosa che consente. come è noto, la gestione di grafica a 32 bit e utilizzo di video di dimensioni maggiori

· miglioramento

della gestione del suono, inclusa la perfetta gestione della generazione audio FM, e più efficiente gestione del suono in entrata

· grande miglioramento dell'ambiente giochi, sempre molto sensibile a una gestione di grafica efficiente e raffinata. Oggi è completamente supportato l'ambien-

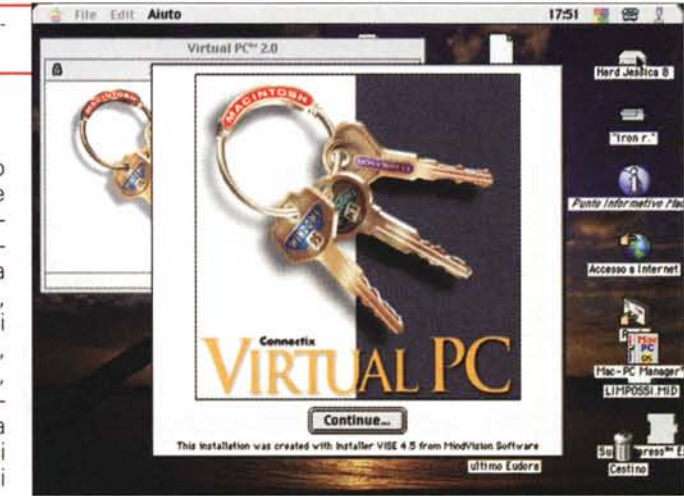

te DirectX, come supportate sono le schede acceleratrici 3Dfx della Voodoo

macintosh

· interfacciamento con l'esterno migliorato attraverso la porta seriale, in modo da permettere il colloquio con gli organizer da tasca, come il PalmPilot, il REX e, ovviamente, il Newton

· completa e migliorata gestibilità di dri-

### With a little help ...

VirtualPC è un'applicazione affamata di memoria, nel senso che "più ce n'è, meglio è" Certo, oggi le RAM costano poco, pochissimo, credo che tra poco le troveremo nei fustini di detersivo, ma, come molti sanno, Connectix produce un'utility, ben nota da anni, che moltiplica gratuitamente la RAM a disposizione. Si tratta del grande RAM Doubler, che oggi è arrivato alla versione 8, e ha raggiunto ormai il tetto di oltre un milione di copie.

Ram Doubler, attraverso una tecnica proprietaria, moltiplica fino a tre volte la RAM fisica originaria, senza per questo determinare un calo evidente delle prestazioni della macchina stessa. Il pannello di controllo che la gestisce permette di settare le esigenze dell'utenza, in considerazione che l'aumento della memoria determina un lieve ritardo nel caricamento dei programmi. I possessori della versione 2 (qualunque minor release) possono scaricare la nuova versione (la 8, ma si tratta solo di un minor upgrade della 2) che sana alcuni problemi

connessi con l'uso dell'omonimo sistema operativo.

Non ha, invece, alcun effetto sulle prestazioni di VirtualPC l'altro pacchetto fratello, Speed Doubler; questo è fatto per velocizzare l'esecuzioni di programmi non nativi PPC su macchine adottanti questo processore. Visto che VPC è nato proprio come una applicazione destinata a girare solo su PPC ...

La finestra del pannello di controllo di RamDoubler, oggi giunto alla versione 8.

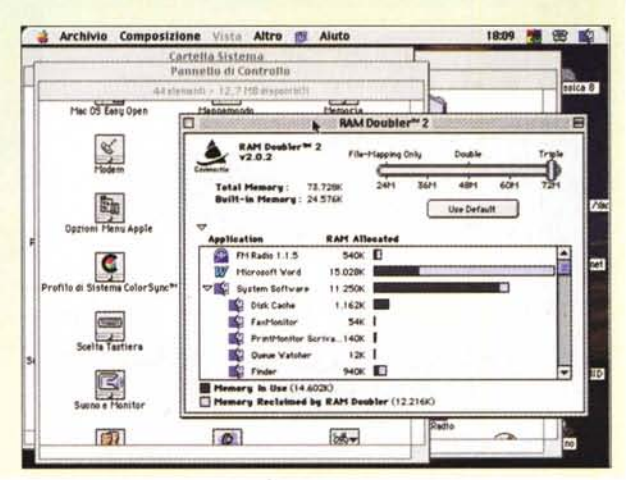

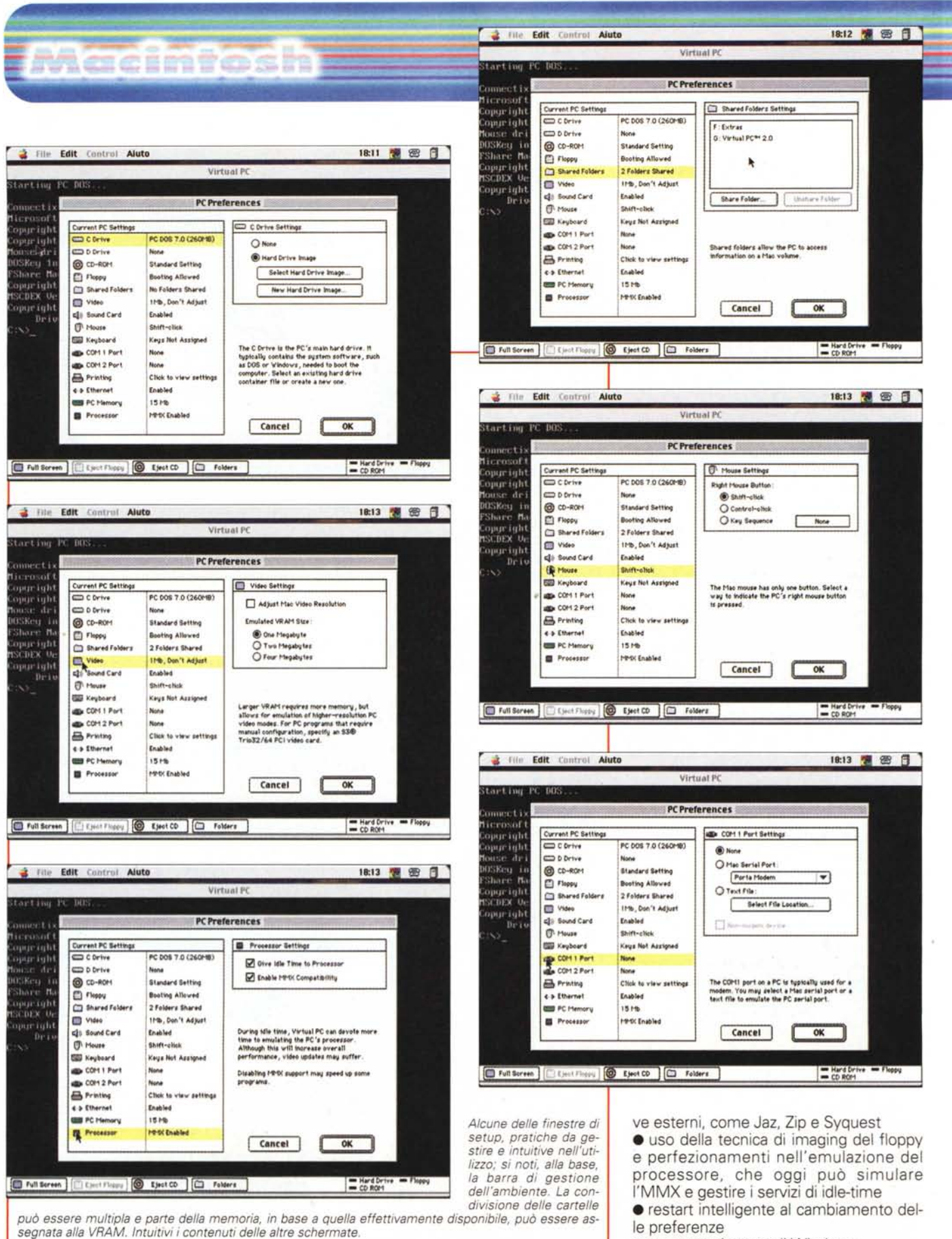

· autospegnimento di Windows.

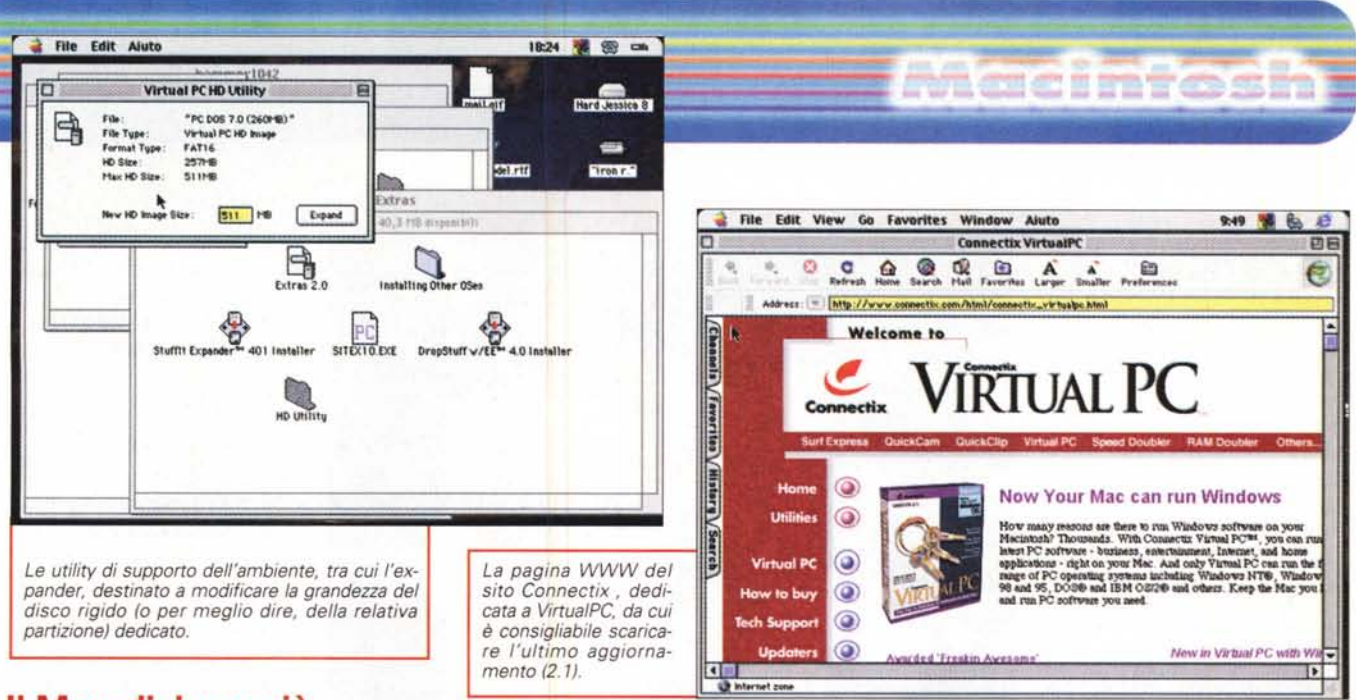

### Il Mac diviene più grande, virtualmente!

Quando provammo il pacchetto di emulazione di Insignia, ci piacque in particolare la grande cura degli implementatori verso l'utente Mac, che, abituato a ben altro ambiente facile e disponibile, affronta la transizione all'ambiente Pc in maniera non sempre serena. Occorre dire che Virtual PC è costruito in maniera un poco meno sensibile in tal senso. C'è, quasi, nel pacchetto e nel piccolo manuale allegato, un che di trasandato, quasi che il produttore avesse avuto per la sua creatura la massima cura, mentre, al momento di realizzare il manuale, si sia un tantino "riposato", lasciando sottintese alcune cose che, per un utente Mac sono ignote.

Occorre innanzi tutto ricordare che del Virtual PC esistono tre versioni; la più modesta, che offre solo l'ambiente DOS. una superiore, che implementa il Windows 95 e una appena realizzata, con la versione 98 del sistema operativo Microsoft. I costi sono proporzionalmente diversi, come lo sono le esigenze in fatto di memoria e di microprocessore (le due ultime versioni girano praticamente solo su processori G3 e 604, e, con qualche fatica su PPC da almeno 180 MHz), ma occorre precisare che il motore di emulazione è praticamente lo stesso, per cui coloro che già possiedono una regolare copia dei due Windows possono optare per la versione meno costosa e caricare. sull'ambiente creato, il loro sistema operativo

La prima operazione da fare è quella di settare per bene le opzioni, visto che da esse dipende la performance del sistema. Fortunatamente le finestre sono ben organizzate e, in parte, autoesplicanti e, una volta costruite ad hoc per la nostra configurazione hardware, permettono di gestire al meglio l'ambiente di lavoro alieno". Usare quindi programmi e utility Windows nella nuova ambientazione è cosa successivamente facile e agevole. visto che l'ambiente è totalmente e perfettamente realizzato. L'accesso al disco è praticamente lo stesso dell'ambiente Mac, la stampante viene rapidamente riconosciuta e immediatamente resa utilizzabile, la tecnica del Drag & Drop, come quella del Cut-Copy-Paste agevola molto le operazioni di trasferimento di dati e di figure. Virtual PC, inoltre, utilizza ancora la tecnica della cartella condivisa; in altri termini si può costruire una cartella che conterrà documenti che saranno visibili e raggiungibili da ambedue i sistemi operativi.

## **Aggiornamento VirtualPC**

Al momento della consegna in redazione del pezzo, Connectix ha messo a disposizione, sul suo sito (http://www.connectix.com) l'aggiornamento 2.1 che offre una serie di migliorie, tra cui le più interessanti sono il supporto di modem a 56K, un help basato su HTML, una più efficiente organizzazione del File System, una serie di tool di navigazione per Internet e, ancora, usando l'opzione specifica di W98, la gestione del sistema operativo attraverso la nuova interfaccia browser. Il patch per l'aggiornamento è disponibile gratuitamente per gli utenti registrati e va scaricato direttamente dal sito Connectix.

La tastiera si trasforma acquisendo tutte le funzioni di quella PC (i tasti funzione sono tutti ridefiniti), ma rimane la comoda definizione QZERTY italiana, classica di Apple. Per il resto è tutto più o meno intuitivo e logico, anche se occorre sottolineare che il manuale non è proprio un modello di esaustività (ad esempio non sta scritto da nessuna parte come fare per convincere il sistema a usare, in DOS, la tastiera italiana; certo, basta riconfigurare il file batch di lancio, ma questo lo sanno i Pcisti, ma la cosa è completamente ignota a i Macchisti).

#### Conclusioni

Virtual PC è proprio un bel pacchetto, che non ha niente da invidiare alla concorrenza. Il salto di qualità rispetto alla versione 1, che non era proprio un fulmine, è evidente, anche se pensare di far girare i mostruosi giochi di oggi su questo emulatore è pura illusione (nonostante quel che promette la pubblicità). Pacchetti più "normali" (si fa per dire) come Office, la serie di Claris, i browser correnti, programmi musicali girano con accettabili prestazioni, pur senza per questo pretendere di emulare i supervitaminizzati Pentium II. In ogni caso, le prestazioni dipendono strettamente anche dalla memoria disponibile e da quella dedicata all'applicazione principale. L'unico accessorio fornito, infine, oltre al solito Stuffit, è una utility per l'ampliamento del disco rigido (anzi per meglio dire della partizione) dedicato al pacchetto, che ha il vantaggio di "ritagliare" lo spazio, anche più volte, in base alle effettive esigenze del momento.  $MR$